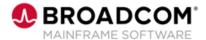

# **Endevor Bridge for Git: Introduction for the Mapping Administrator 100**

**EDUCATION COURSE DESCRIPTION** 

## SUPPORTED PRODUCT RELEASE(S)

Endevor Integrations for Enterprise DevOps Version 19 or greater

### COURSE TYPE, LENGTH, & CODE

- Web-based Training (WBT)
- 30 minutes
- 06END10260

#### PREREQUISITE(S)

N/A

#### WHO SHOULD ATTEND

- System Administrator
- Mainframe Developers
- Mainframe Architects/Build Engineers

#### **Course Overview**

Git is a development platform inspired by the way you work. You can host and review code, request feedback, compare code, manage projects, and merge the code into a repository. Git enables you to interact with a user interface that over 31 million developers use; truly a common interface that can address the Mainframe skill gap which must be addressed by a Mainframe shop today.

This course will show you how to configure the mappings for the Endevor Bridge for Git feature that is designed to integrate Git applications, such as GitHub, GitLab, Bitbucket, Azure DevOps, etc., with Broadcom's flagship software change management solution. The focus of this course is the Mapping Administrator.

#### This Course Will Show You How To:

- Identify how Endevor Bridge for Git works
- Articulate the uses of Endevor Bridge for Git
- Complete the mappings of a synchronized Enterprise Git Repository (GitHub, GitLab, Bitbucket, Azure DevOps)

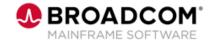

#### **Course Agenda**

#### **Module 1: Endevor Bridge for Git**

- What is Endevor Integrations for Enterprise DevOps?
- Prerequisites
- What is the Endevor Bridge for Git?

# Module 2: Endevor Bridge for Git Configure, Initialization, and Operations

- Review the types of mappings
- · Use a mapping template
- · Configure the Git-Endevor mapping

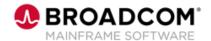

#### **Course Resources**

#### **Communities**

https://community.broadcom.com/mainframesoftware/communities/communityhomeblogs?CommunityKey =592eb6c9-73f7-460f-9aa9-e5194cdafcd2

#### **Learning Path**

https://community.broadcom.com/education/viewdocument/ca-endevor-learning-path?CommunityKey=bd92ecf3-d291-44ae-87ef-f17f7697397e&tab=librarydocuments

#### **Documentation**

http://techdocs.broadcom.com/content/broadcom/techdocs/us/en/ca-mainframe-software/devops/ca-endevor-software-change-manager/18-0.html

#### **Product Information**

https://www.broadcom.com/products/mainframe/devops-app-development/app/endevor-software-change-manager